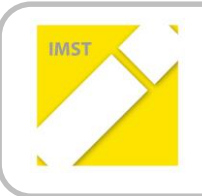

**IMST – Innovationen machen Schulen Top**

Kompetenzorientiertes Lernen mit digitalen Medien

# **KLASSENWIKI GWK 2A**

**ID** 2111

**Projektbericht**

Projektkoordinator/in: Mag. Christian Mal MSc

Institution(en): BRG Wels Wallererstraße 25 4600 Wels

Wels, Juni 2018

# **INHALTSVERZEICHNIS**

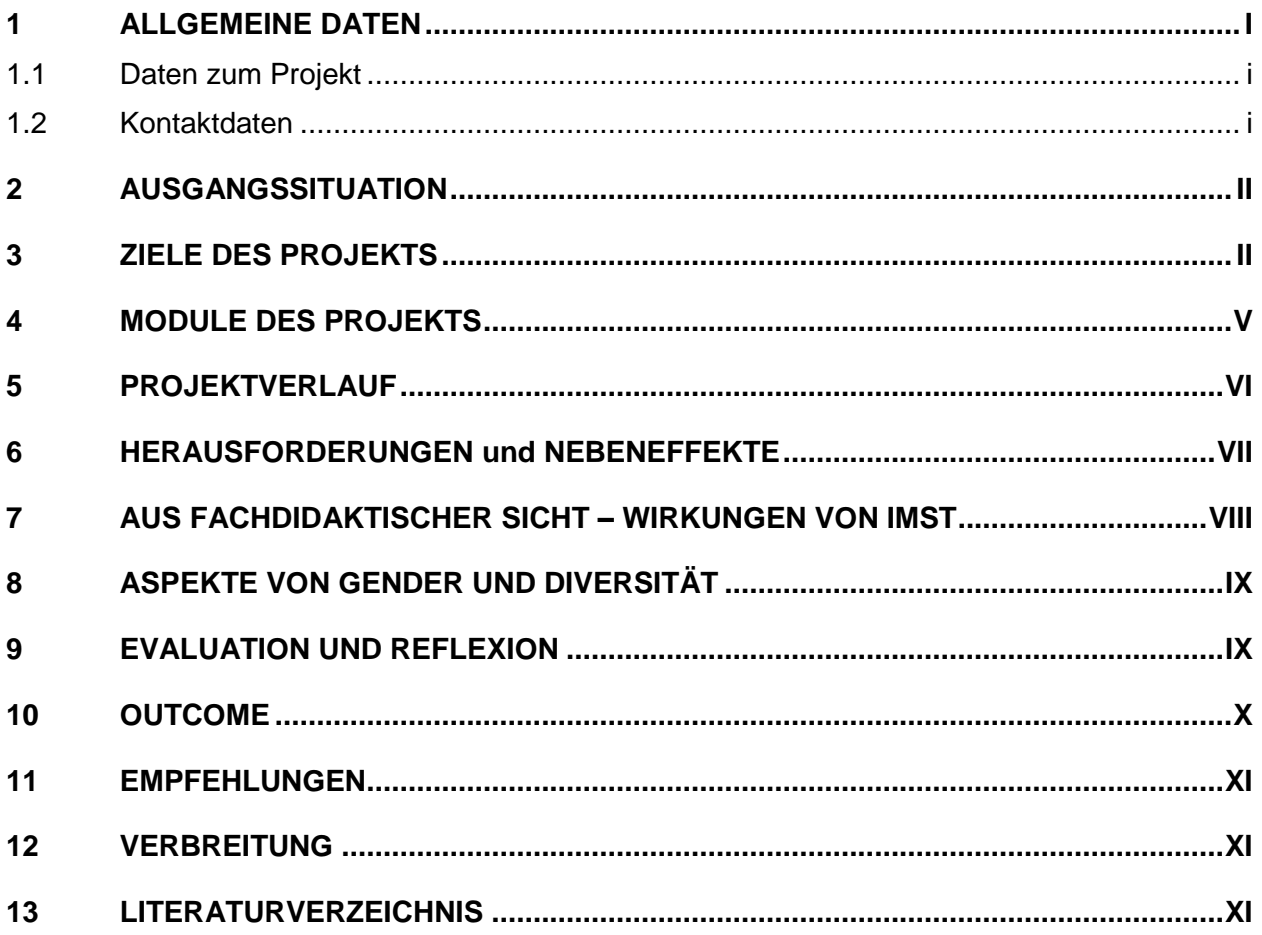

## **ABSTRACT**

Im Rahmen des IMST Projekts Klassenwiki 2A haben SchülerInnen einer 2 AHS zum Thema Stadtgeografie im Unterrichtsfach Geografie- und Wirtschaftskunde gemeinsam Wissen mit Inhalten unterschiedlicher Websites erarbeitet und diese Wissensinhalte für andere Mitschüler aufbereitet und bereitgestellt. Dazu erstellten die Gruppen mit Hilfe von Moodle ein eigenes Wikiforum, wo sie ihre Inhalte gestalteten. Der Klassenverband wurde dazu in Kleingruppen mit in der Regel drei SchülerInnen aufgeteilt und die SchülerInnengruppen verfassten selbstständig ein oder mehrere Wikieinträge. Dazu wurden jeder Gruppe Materialien zur Verfügung gestellt und Leitfragen vorgegeben, die bei der inhaltlichen Aufbereitung durch die Gruppen jedenfalls beantwortet werden mussten. MitschülerInnen kommentieren die Beiträge, sodass die AutorInnen ihre eigenen Beiträge überarbeiten und verbessern können. Das Ergebnis dient als Grundlage für weitere Vertiefungen.

Es zeigt sich, dass durch den mehrstufigen Prozess, der durch das Erarbeiten der Wikibeiträge durch die entsprechenden Kleingruppen, das Kommentieren sämtlicher Beiträge anderer SchülerInnengruppen und die Überarbeitung dieser durch die ErstellerInnengruppe gekennzeichnet ist, eine signifikante Verbesserung der Qualität der Beiträge eingetreten ist.

Sichtbar wurde auch die unterschiedliche Herangehensweise von Mädchen und Burschen. Kleingruppen, die ausschließlich oder überwiegend aus Mädchen bestehen, erbrachten Großteils qualitativ bessere Ergebnisse bereits bei der ursprünglichen Erarbeitung der Beiträge (demnach im ersten Prozessschritt). Nach der Phase des Kommentierens (Prozessschritt 2) und Überarbeitens (Prozessschritt 3) waren hinsichtlich Quantität und Qualität keine wesentlichen Unterschiede zwischen Mädchen und Burschen feststellbar.

Als besonders herausfordernd gestaltete sich anfangs die Wahl eines geeigneten Tools zur Gestaltung der Wikieinträge, sollten einerseits keine finanziellen Zusatzaufwände anfallen und andererseits der dreistufige Erarbeitungsprozess des Erstellens der Wikibeiträge, des Kommentierens durch die übrigen Kleingruppen und der Überarbeitung durch die Erstellergruppen geboten sein. Dazu wurden Onlinetools wie Wikia oder Mahara betrachtet. Beide Tools wurden aber als nicht optimal geeignet angesehen.

#### **Erklärung zum Urheberrecht**

"Ich erkläre, dass ich die vorliegende Arbeit (= jede digitale Information, z. B. Texte, Bilder, Audio- und Video-Dateien, PDFs etc.) selbstständig angefertigt und die mit ihr unmittelbar verbundenen Tätigkeiten selbst erbracht habe. Alle ausgedruckten, ungedruckten oder dem Internet im Wortlaut oder im wesentlichen Inhalt übernommenen Formulierungen und Konzepte sind zitiert und durch Fußnoten bzw. durch andere genaue Quellenangaben gekennzeichnet. Ich bin mir bewusst, dass eine falsche Erklärung rechtliche Folgen haben wird. Diese Erklärung gilt auch für die Kurzfassung dieses Berichts sowie für eventuell vorhandene Anhänge."

# **1 ALLGEMEINE DATEN**

# **1.1 Daten zum Projekt**

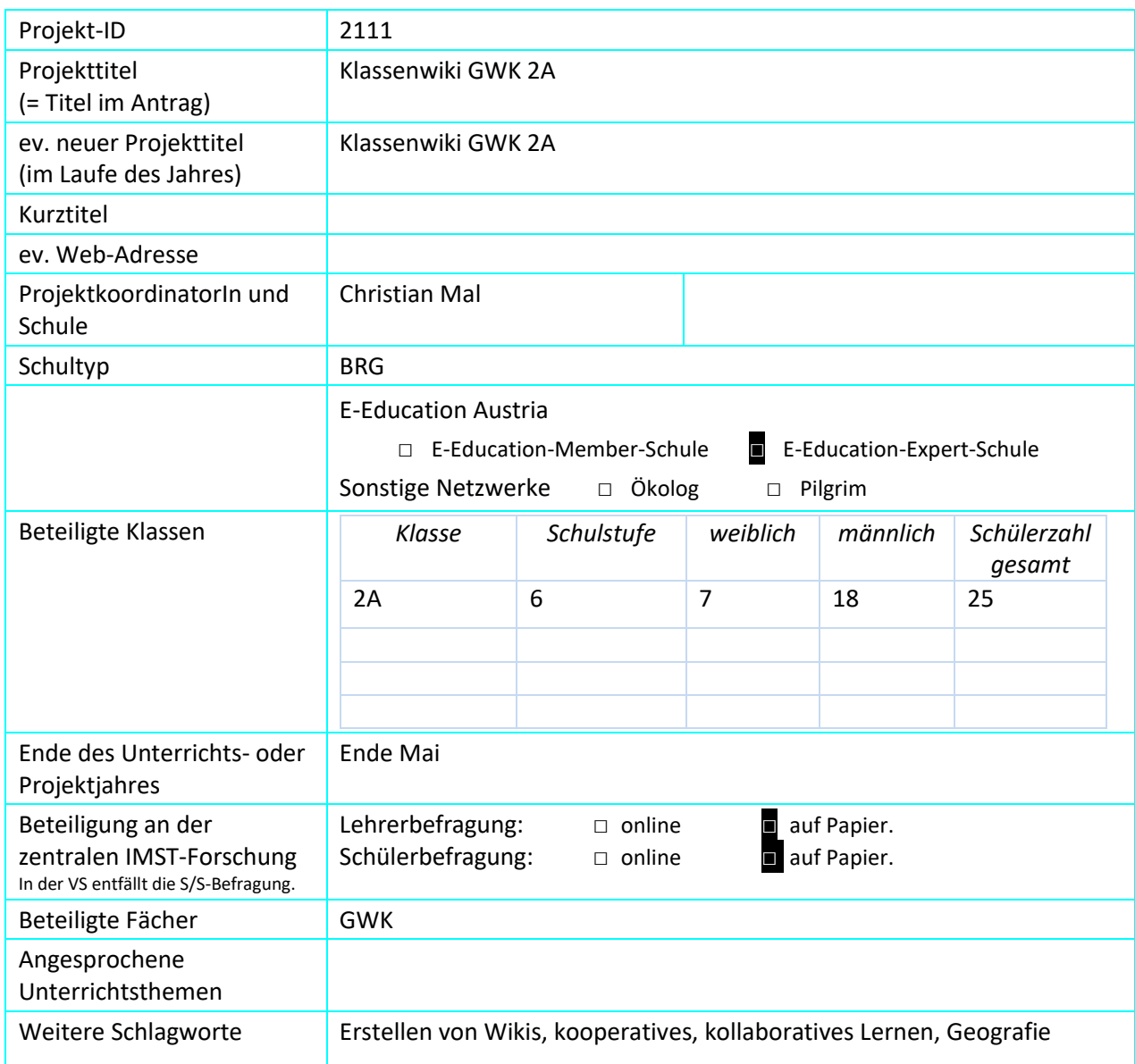

# **1.2 Kontaktdaten**

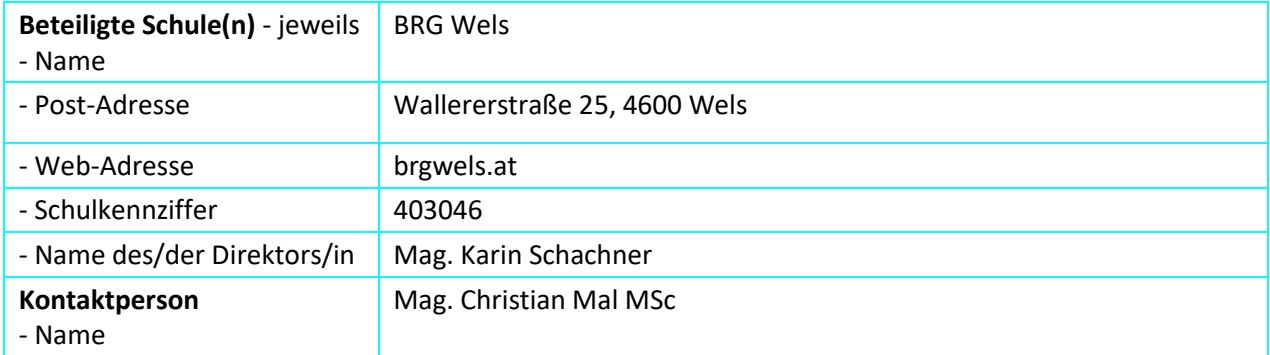

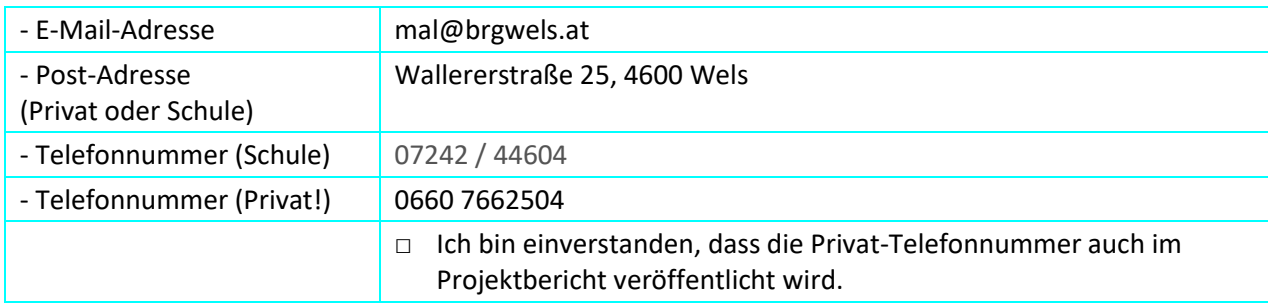

# **2 AUSGANGSSITUATION**

An unserer Schule wird im Rahmen des Unterrichts regelmäßig Moodle eingesetzt, wobei es zumeist lediglich dem Bereitstellen von Lern- und Übungsmaterialien für die Schüler dient.

Meine Intention war, die SchülerInnen als Gruppe im Klassenverband selbstständig eigene Wissensinhalte aufbauen und die erworbenen Inhalte als Produkt ihrer Klassengemeinschaft verstehen zu lassen.

Da ich mich bereits im Rahmen eines Seminars mit Formen kooperativen und kollaborativen Lernens beschäftigt hatte, schien mir die Gestaltung eines Wikis die beste Möglichkeit zu sein, Wissensinhalte zu teilen und weiterzuentwickeln. Die SchülerInnen können die Beiträge jeweils anderer reflektieren und MitschülerInnen Feedback geben.

Da ich selbst Klassenvorstand der 2A bin und diese im Unterrichtsfach GWK unterrichte, habe ich die Erarbeitung wesentlicher geografisch relevanter Themen mit Hilfe eines Wikis als große Bereicherung gesehen.

## **3 ZIELE DES PROJEKTS**

### *Ziele auf SchülerInnen-Ebene*

#### *Einstellung*

Schüler und Schülerinnen können sich selbstständig Fachthemen erarbeiten, kennen die Vorund Nachteile eines Wikis und haben gelernt prägnante Wiki- Beiträge zu gestalten. Beim Lernen können sie dann auf die Beiträge zugreifen, die inhaltlich auf den Unterricht abgestimmt wurden.

#### *"Kompetenz"*

Die SchülerInnen erstellen selbst Inhalte für das World Wide Web, können diese überarbeiten und weiterentwickeln.

Das wesentliche inhaltliche/ methodische Ziel bestand darin, SchülerInnen einer 2 AHS bei der Erstellung eines "kleinen Wikipedia" zu unterstützen. Dabei sollten die Schüler/ Schülerinnen der 2A- Klasse zum Thema Stadtgeografie eine im World-Wide-Web zugreifbare Enzyklopädie erstellen. Schüler und Schülerinnen erarbeiten in Kleingruppen anhand von Informationsmaterialien einen Wiki-Eintrag und müssen darauf achten, dass vorgegebene Leitfragen richtig und ausführlich beantwortet werden. Die SchülerInnen erstellen selbst Inhalte für das World Wide Web, können diese überarbeiten und weiterentwickeln.

#### *Handlungen*

Die Kinder erstellen Wiki- Beiträge anhand von konkretisierten Leitfragen, ansonsten sind sie bezüglich der inhaltlichen und visuellen Aufbereitung frei. Als Programm wird das Wiki- Tool von Moodle verwendet. Einzige Einschränkungen sind, dass die SchülerInnen bestimmte Leitfragen beantworten müssen.

#### *Ziele auf LehrerInnen-Ebene*

#### Einstellung

Ich sehe mich als Lehrperson als Coach und Unterstützer für technische Fragen und gebe jeder Arbeitsgruppe Rückmeldung zu ihren Beiträgen. Zudem stelle ich Arbeitsmaterialien und die Software bereit, sodass die Schüler selbstständig ihre Wikibeiträge selbstständig gestalten, überarbeiten und weiterentwickeln können.

#### *"*Kompetenz"

Als vordergründig gestaltete sich die Frage nach den richtigen technischen Hilfsmitteln. So durfte ich mir technisches Know-how zur Erstellung von Wikis mit Wikia aneignen.

Doch auch die fachdidaktische Auseinandersetzung mit Aspekten von kollaborativen und kooperativen Lernformen war ein wesentlicher Teil meiner Vorbereitung auf dieses Projekt.

#### Handlung

Die sorgfältige Einarbeitung in Onlinetools zur Erstellung von Wikis. Es muss dabei ein einfaches Tool gefunden werden, dass den kognitiven Anforderungen der SchülerInnen entspricht und umgesetzt werden kann. Es wurden dazu verschiedene Medien betrachtet und darauf getestet, ob die gewünschte Struktur umsetzbar sei.

Ich als Lehrperson werde sie selbsttätig arbeiten lassen und den Kindern nicht vorschreiben, wie sie ihre Aufgaben zu erfüllen haben. Ich nehme die Rolle als Coach ein und stelle Fragen.

#### *Verbreitung*

lokal

Aufzeigen, dass der Einsatz von digitalen Medien nicht nur auf das zur Verfügung stellen von Lernmaterialien beschränkt sein muss, sondern junge Unterstufenschüler der 6 Schulstufe selbstständig Lerninhalte gestalten und anderen Mitschülern zur Verfügung stellen können.

regional

Auf unserer Schulhomepage sollte das Projekt vorgestellt werden. Dazu wird ein eigener Beitrag (Seite) erstellt.

*überregional*

Projektbericht über die IMST Seite

#### *Ziele im Bereich Gender - Diversität*

Einstellung

Unterschiede zwischen Burschen und Mädchen in der Herangehensweise betrachten. Zentrale Fragen sind "Wie konsequent arbeiten die Kinder?" oder "Welche Konflikte treten in der Gruppe auf?".

Kompetenz

Die Burschen brechen klassische Bilder der Männlichkeit auf. Nicht der Wettbewerb um den besten, längsten oder am ausführlichsten gestalteten Beitrag steht im Vordergrund, sondern das Wirksamkeitserleben der Bedeutung des kooperativen Erarbeitungsprozesses.

*Handlung*

Die unterschiedliche Herangehensweise von Burschen und Mädchen als Bereicherung sehen.

Eine bedarfsgerechte Anpassung der Betreuung der einzelnen Gruppen und Berücksichtigung der Bedürfnisse der einzelnen Charaktere.

# **4 MODULE DES PROJEKTS**

Der gesamte Arbeitsprozess gliedert sich in folgende Module (Aktivitätsbereiche):

### *i) Einarbeitung in die Grundfunktionalitäten vom Moodle- Wikitool*

Die SchülerInnen verfügten bereits über notwendige Grundkenntnisse der Lern- und Kommunikationsplattform Moodle. Diese wurden um methodische Aspekte des Wikitools erweitert. Als Vorlage wurde ein "Musterbeitrag" erstellt, wo methodische Anmerkungen ergänzt wurden, sodass die Kinder stets darauf zugreifen können.

### *ii) Begleitung der Schüler bei der Gestaltung ihrer Beiträge in Kleingruppen während und außerhalb der Unterrichtszeit.*

Die Lehrperson hat einen Kurs angelegt und jeder Gruppe ein Thema zugewiesen. Mit jedem Thema ist ein kleines Wiki verknüpft. Insgesamt wurden die 25 Schüler und Schülerinnen der 2A-Klasse auf 11 Arbeitsgruppen aufgeteilt. Die Kinder durften im Vorfeld schriftlich notieren, mit wem sie gerne und gut zusammenarbeiten können. Ich habe diese Wünsche soweit als möglich berücksichtigt und die Einteilung in Arbeitsgruppen vorgenommen. Aus folgender Tabelle ist exemplarisch ersichtlich, wie die Aufteilung in inhaltlicher und organisatorischer Weise erfolgt:

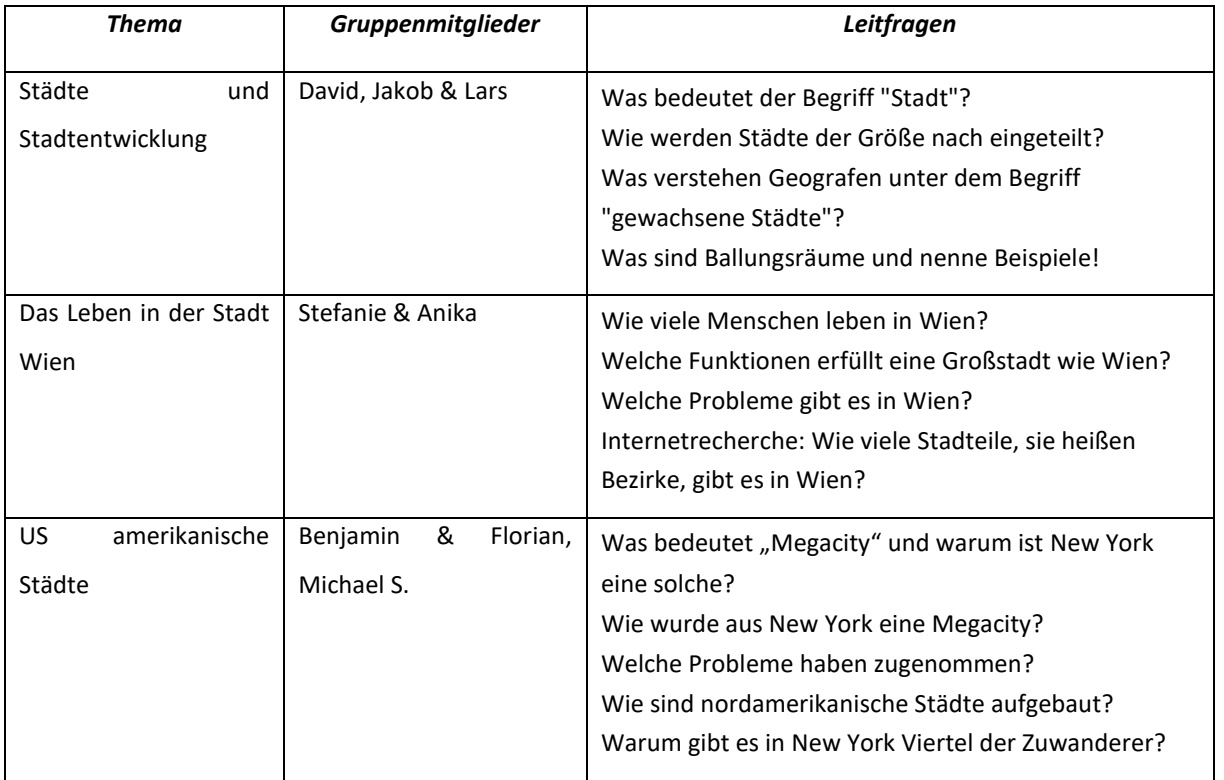

Die Schüler und Schülerinnen erarbeiteten im Februar ihre Beiträge im Rahmen des GWK-Unterrichts. Dabei erhielten alle Gruppen von mir Unterstützung bei technischen Fragen, etwa wie auf dem Wiki Fotos eingefügt und passend formatiert werden oder die Relation von Text zu Bildern oder Diagrammen als passend gestaltet werden können. Auch auf kleine germanistische und fachspezifische Korrekturen wurde hingewiesen.

### *iii) SchülerInnen nehmen die einzelnen Wikibeiträge der übrigen Erarbeitungsgruppen "unter die Lupe"*

Nachdem die einzelnen SchülerInnengruppen ihre Beiträge inhaltlich erarbeitet hatten, überprüfen sie, ob die jeweils anderen Gruppen die ihre Leitragen ausreichend beantwortet haben. Zudem wurden sie von mir angewiesen auch auf ein ansprechendes Layout zu achten und die Texte auf Rechtschreibfehler oder unklare oder fehlerhafte Formulierungen hinzuweisen. Die Kommentare wurden durch die Kommentarfunktion den Beiträgen angefügt. Pro Gruppe durfte aber nur ein gemeinsamer Gruppenkommentar verfasst werden.

Zuletzt las ich die einzelnen Kommentare und ergänzte die Aspekte, welche aus meiner Sicht notwendig waren, damit die geforderten Leitfragen ausreichend beantwortet wurden. Zudem griff ich wichtige Gruppenkommentare auf und unterstrich diese.

### *iv) SchülerInnen überarbeiten ihre Wiki- Beiräge in Kleingruppen*

Im Rahmen dieser Arbeitsphase überarbeiteten die Erarbeitungsgruppen (aus ii)) ihre Beiträge und ergänzten Inhalte. Sie formulierten ihre Textpassagen teilweise um oder fügten neue Bilder und Diagramme ein, die MitschülerInnen in ihren Kommentaren anmerkten/ anfügten. Zuletzt achteten sie noch auf eine gute optische Darstellung ihrer Inhalte.

### **5 PROJEKTVERLAUF**

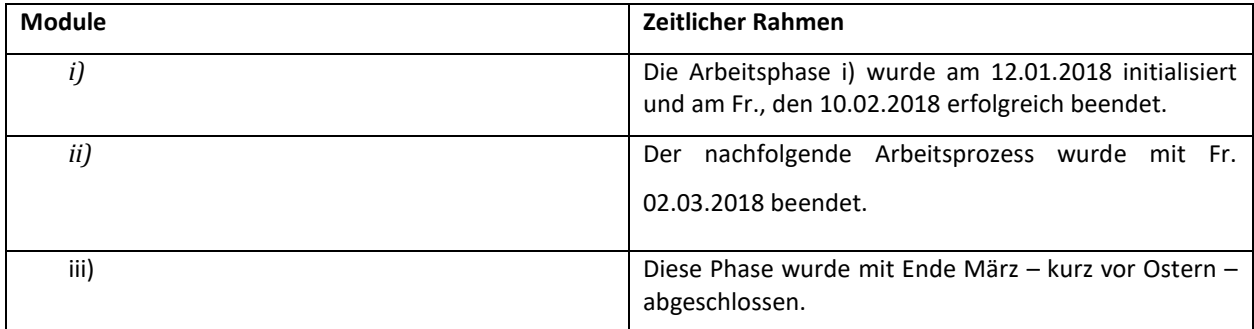

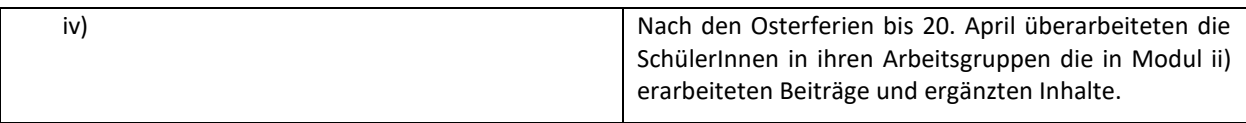

### **6 HERAUSFORDERUNGEN und NEBENEFFEKTE**

Die Umsetzung des Klassenwikis in der Klasse hat sich um mehr als zwei Monate verzögert, da ich zunächst keine geeignete Softwarelösung fand. Das Moodle- Wiki hatte ich zunächst ausgeschlossen, da die grafische Oberfläche zunächst nicht überzeugte.

Wesentlicher Bestandteil der Planung von Phase i) bestand darin, das für das Projektziel geeignete Softwaretool zu finden. Nach dem Eingangsworkshop Ende September wurde ich auf einige Softwareprogramme aufmerksam gemacht, so. z.B. auf Wikia oder Mahara.

Bereits sehr früh stand fest, dass Wikia als Medium ungeeignet schien, benötigen wir dazu eine kostenpflichtige Softwarelizenz und HTML- Programmierkenntnisse. Alternativ dazu wäre eine kostengünstigere Alternative durch die Bereitstellung von Serverkapazitäten der Schul-IT-Infrastruktur gegeben. Beide Varianten waren für dieses Projekt mit unverhältnismäßigen Kosten und Aufwand verbunden. Zudem war der EDV Kustos aufgrund des kurz zuvor fertiggestellten Neubaus der Schule mit dem Aufbau eines funktionierenden Serversystems beschäftigt und eine methodische Umsetzung hätte in der zeitlichen Umsetzung zu erheblichen Verzögerung geführt.

Mahara schien ein geeignetes Instrument für die Erstellung einer für die Klassengemeinschaft einsehbare virtuelle Enzyklopädie zu sein. Diese Software erlangte Reputation im schulischen und außerschulischen pädagogischen Umfeld, da sie gut geeignet ist, Portfolios von Lernenden zu verwalten. Für eine inhaltliche Verknüpfung von Onlineinhalten verschiedener Erstellergruppen schien dieses Medium aber gänzlich unpassend, da von anderen Maharanutzern nur sehr unpraktisch auf dessen Inhalte zugegriffen werden konnte. Aus diesem Grund wurde Mahara als Werkzeug zur Erstellung einer klassenbasierenden Wissensakkumulation ausgeschlossen.

Für die Erreichung der Projektziele war jedenfalls das Wikitool von Moodle geeignet, denn dort war ist die Erstellung von Schülerbeiträgen möglich. So können die Kinder eine Webseite erstellen, die Text und Grafiken vereint. Durch die Forum- Funktion können Materialien durch die Lehrperson bereitgestellt werden. Außerdem kennen die SchülerInnen der 2A Klasse bereits die Lernplattform Moodle und damit verbundene Grundfunktionalitäten. Lediglich das grafische Format und Layout wird hohen Erwartungen nicht gerecht.

### **7 AUS FACHDIDAKTISCHER SICHT – WIRKUNGEN VON IMST**

Bei diesem Projekt fokussieren wir insbesondere den kollaborativen Problemlösungs- und Lernprozess NELSON 1999 stellte fest, dass kollaboratives Lernen in der pädagogischen und didaktischen Literatur zu wenig Aufmerksamkeit geschenkt wurde. Sie unterstreicht die Wichtigkeit dieser Lernform und des Problem basierten Lernens in unserer Gesellschaft, da die heutige Wissenskommunikation und –Erarbeitung im beruflichen Alltag weitgehend diese Methoden direkt und indirekt einsetzt. Gerade die Kombination mit Teamwork ist bei der Bewältigung von Herausforderungen in einer hoch technologisierten Dienstleistungsgesellschaft nicht mehr wegzudenken.

Dabei sind bei der Konkretisierung des projektbasierten Lernprozesses durch die Erstellung eines Klassenwikis einige Punkte bei der Gestaltung und Begleitung des Prozesses zu beachten. So wurden

- a. **den Arbeitsgruppen adäquate Fragestellungen gestellt**.
- b. Es wurden bereits in Phase i) **grundlegenden Ideen und Erwartungen** des folgenden Projekts kommuniziert und v.a. auf die Vorteile dieser Arbeitsweise aufmerksam gemacht.
- c. Zudem wurde in Arbeitsphase ii) im Einvernehmen mit den SchülerInnen geklärt, wo die **Freiräume** liegen und wo eben nicht. Zu wenige Freiräume wirken motivationshinderlich, zu viele davon können Orientierungslosigkeit der Lernenden zur Folge haben und damit wiederum geringeres Engagement nach sich ziehen.
- d. Weiteres die Festlegung und Definition der genauen Fragestellungen in den Gruppen, welche im Rahmen des Wikis erarbeitet werden sollten.
- e. Die Rolle meiner **Lehrperson** beschränkte sich auf die eines **Mentors bzw. Lerncoaches**.
- f. Die Teilnahme am **teamübergreifenden Wissens-, Ideen- und Erfahrungsaustausches** ist ein wichtiger Teil dieses Prozesses. Dies wird dadurch erreicht, dass alle Gruppen sämtliche Beiträge von Arbeitsphase ii) durchlesen und sich überlegen, welche Inhalte fehlen, abgeändert oder als überflüssig entfernt werden sollten. Jede Gruppe erhält von den jeweils anderen Feedbacks und erhält Anregungen für neue Wege, Strategien oder Problemlösungsansätze.
- g. Ergänzt wird dieser teamübergreifende Informationsaustausch durch eine **Evaluation der Lehrperson** (APELL & KNOLL, 2001, 80ff, HEPTING, 2008, 56ff, 64ff, 78ff, WÜSTNER ,1999, NELSON, 1999, 241ff).

# **8 ASPEKTE VON GENDER UND DIVERSITÄT**

Im Vorfeld ist zu erwähnen, dass es in der Klasse unter einigen Burschen Konflikte gab. Aus diesem Grund gingen dem Projekt ein Bubenworkshop mit Schwerpunkt auf Konfliktbewältigung und Kommunikation voraus. So mussten klassische Männlichkeitsbilder aufgebrochen werden und mittels Rollenspiele die Empathiefähigkeit gestärkt und die Bedeutung der Klassengemeinschaft erfahren werden.

Im Rahmen der ersten kollegialen Hospitation wurde der Fokus auf die unterschiedliche Herangehensweise und Arbeitsweise von Mädchen und Burschen gelegt. Dabei stellten wir fest, dass es bei jenen Gruppen, die ausschließlich oder zu einem Teil aus Mädchen bestanden, sehr konzentriert und fokussiert an die Aufgabenstellungen herangingen. Es muss angemerkt werden, dass die sieben Mädchen der Klasse mit guten Schulnoten beurteilt wurden.

Bei jenen Gruppen mit ausschließlichem oder überwiegenden Burschenanteil gab es welche, die sehr strukturiert an die Erarbeitung der Leitfragen herangingen, andere wiederum lenkten sich mit nicht themenbezogenen Gesprächen oder Verhaltensauffälligkeiten ab, was sich zumeist wiederum in den mäßigeren Resultaten niederschlug. Es stellte sich aber im Arbeitsprozess iii) heraus, dass sich zwei dieser zunächst leistungsschwachen Gruppen aufgrund des Feedbacks ihrer MitschülerInnen zu einer umfangreicheren Überarbeitung ihrer Beiträge überzeugen ließen und sodann gute Resultate erzielten.

Es zeigten sich demnach unterschiedliche Herangehensweisen von Mädchen und Burschen. Kleingruppen, die ausschließlich oder überwiegend aus Mädchen bestanden, erbrachten bereits bei der ursprünglichen Erarbeitung der Beiträge Großteils qualitativ bessere Ergebnisse (demnach im ersten Prozessschritt). Nach der Phase des Kommentierens (Prozessschritt 2) und Überarbeitens (Prozessschritt 3) waren hinsichtlich Quantität und Qualität keine wesentlichen Unterschiede zwischen Mädchen und Burschen feststellbar.

Die zweite kollegiale Hospitation fokussierte die Lehrer- Schüler- Interaktion. Dabei zeigte sich, dass ich den Burschen der Klasse insgesamt mehr Aufmerksamkeit zubrachte als den Mädchen. So wurde beobachtet, dass ich auf Verhaltensauffälligkeiten von Burschen sensibel reagierte. Manche Mädchengruppen erhielten kaum Aufmerksamkeit und erhielten während der gesamten kollegial hospitierten Arbeitsstunde kaum Lehrerfeedback. Einzelne Gruppen, zumeist mit höherem oder ausschließlichem Anteil an Burschen wurden von mir mehrmals in der Stunde aufgesucht. Dabei nahm ich auch ihre Tätigkeit am Computer unter die Lupe.

### **9 EVALUATION UND REFLEXION**

Die Evaluation erfolgte einerseits durch einen qualitativen SchülerInnen-Fragebogen, andererseits durch zwei kollegiale Hospitationen, die Fragen zu Gender und Diversität fokussierten. So zeigt sich, dass ich gerade verhaltensauffälligeren SchülerInnen generell mehr Zuwendung zukommen lasse und ihre Resultate stärker unter die Lupe nehme.

#### **Die Evaluation und Reflexion des SchülerInnen-Fragebogens**

Im Februar wurde ein Feedbackbogen verteilt, welcher folgende qualitative Fragen beinhaltete:

"Willst du weiterhin Wikis erstellen?"

Die Mehrheit der Schüler und Schülerinnen sprachen sich für die Weiterentwicklung des Moodle- Wikis aus und möchte auch künftig Kernthemen der Geografie und Wirtschaftskunde selbstständig und geleitet erarbeiten.

"Bist du stolz auf eure gemeinsame Leistung? Möchtest du, dass eure Leistung veröffentlicht wird?"

Nahezu alle SchülerInnen notierten den Wunsch nach Veröffentlichung und kontinuierlicher Weiterentwicklung. Sie wollen wieder am Wiki arbeiten und zu neuen Themen der Geografie und Wirtschaftskunde das vorhandene Wiki weiterentwickeln.

"Traust du dir jetzt zu – selbstständig- geografische Inhalte für deine MitschülerInnen aufzubereiten?"

Viele SchülerInnen notierten eine Zunahme an Selbstvertrauen bei der Erarbeitung neuer Inhalte und glauben, dass sie diese verständlich für MitschülerInnen inhaltlich und grafisch präsentieren können. Sie äußern ein Gefühl dafür entwickelt zu haben, auf was es bei der Aufbereitung von Wissensinhalten für Dritte ankommt.

"Kennst du deine Schwächen und Stärken in Bezug auf dein Arbeiten mit Wikis?"

Einige SchülerInnen haben sehr gute Leistungen erbracht und sind sehr stolz darauf. Sie wollen weiterhin am Moodle-Wiki arbeiten und neue Themen erarbeiten. Etwa ein Drittel aller SchülerInnen der Klasse gaben an, dass sie ihre Kritiken verstanden haben und wissen worauf sie künftig achten.

### **10 OUTCOME**

Am Ende des Projekts steht für die SchülerInnen der 2A- Klasse ein inhaltlich umfassendes und soziound stadtgeografisch sämtlichen AHS- Lehrplaninhalten entsprechendes Wiki- Lexikon zur Verfügung. Es ist geplant, dass in der 3. Klasse daran weiter gearbeitet wird und zusätzliche Themen der Geografie sukzessive ergänzt werden. Dadurch ist eine ständige Weiterentwicklung und Identifikation mit dem Wiki möglich. Dieses Wiki zur Stadtgeografie unterteilt sich in folgende Subthemen:

Gruppe A: Das Leben in der Stadt Wien Gruppe B: Ver- und Entsorgung in einer Stadt Gruppe C: US amerikanische Städte

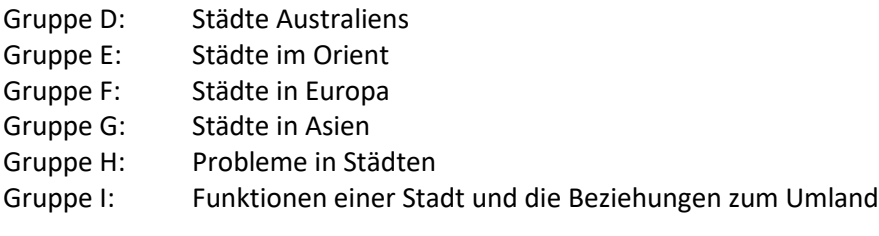

Die Leitfragen sind aus dem Anhang ersichtlich.

### **11 EMPFEHLUNGEN**

Für einen mehrstufigen Erarbeitungsprozess eignet sich Moodle mit Wiki- Funktion sehr gut, die grafische und strukturierte Darstellung der Inhalte lässt Wünsche übrig. Andere Tools wie Wikimedia können die Inhalte zwar gut visualisieren, aber alle SchülerInnengruppen auf alle Inhalte zugreifen und diese abändern. Dies setzt ein hohes Maß an Verantwortungsbewusstsein für die Gruppe und die Klassengemeinschaft voraus.

### **12 VERBREITUNG**

Ich unterrichtete KollegInnen im Rahmen einer *Common- Time* über die Prozessschritte und Aktivitäten im Rahmen dieses Projekts. Als *Common- Time* verstehen wir eine schulinterne Veranstaltung, die mehrmals jährlich stattfindet und pädagogische sowie organisatorische Belange vorgestellt und diskutiert werden.

□ E-Lecture □ Lehrerfortbildung/Schilf □ IMST-Tag (März) □ Startup bei der IMST-Tagung (Sept.) □ E-Education-Tagung □ E-Education-Netzwerk □ Regionaler IMST-Netzwerktag

## **13 LITERATURVERZEICHNIS**

- APELL, H. & KNOLL, M. (HRSG. 2001). Aus Projekten lernen. Grundlegung und Anregungen. München: Oldenbourg.
- HEPTING, R. (2008): Zeitgemäße Methodenkompetenz im Unterricht. Eine praxisnahe Einführung in neue Formen des Lehrens und Lernens. Bad Heilbrunn: Julius Klinkhardt.
- NELSON. L. (1999): Collaborative Problem Solving. In: C. M. Reigeluth (1999): Instructional design theories and models: A new paradigm of instructional theory, 241-267. Mahwah: Lawrence Erlbaum Associates.
- WÜSTNER, K. (2007): Kollaboratives Lernen im Internet am Beispiel von Wikis. Erarbeitung und Vorstellung einer Lernplattform auf Grundlage lernförderlicher Maßnahmen. Norderstedt: GRIN.

# **BEILAGE**